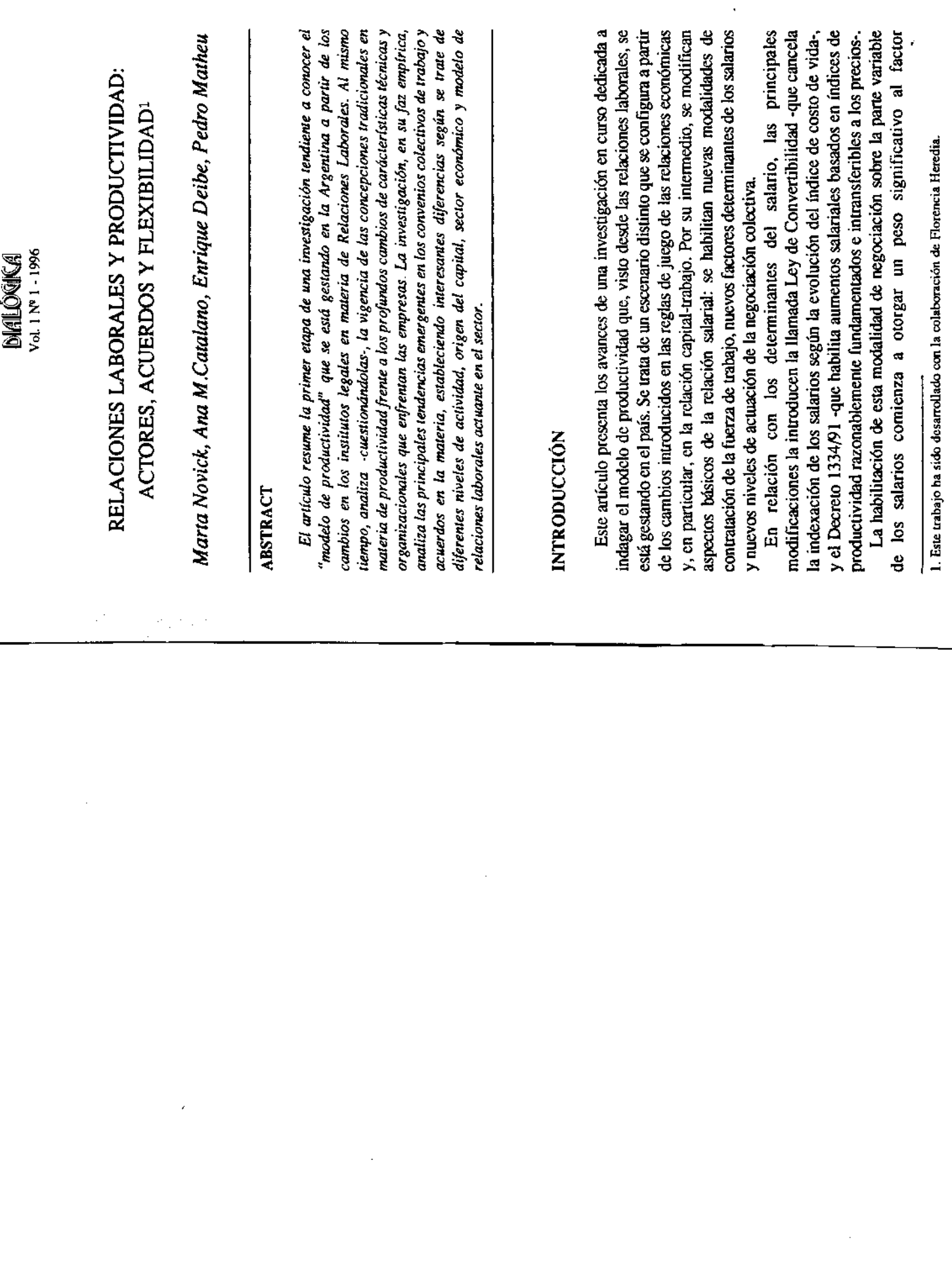

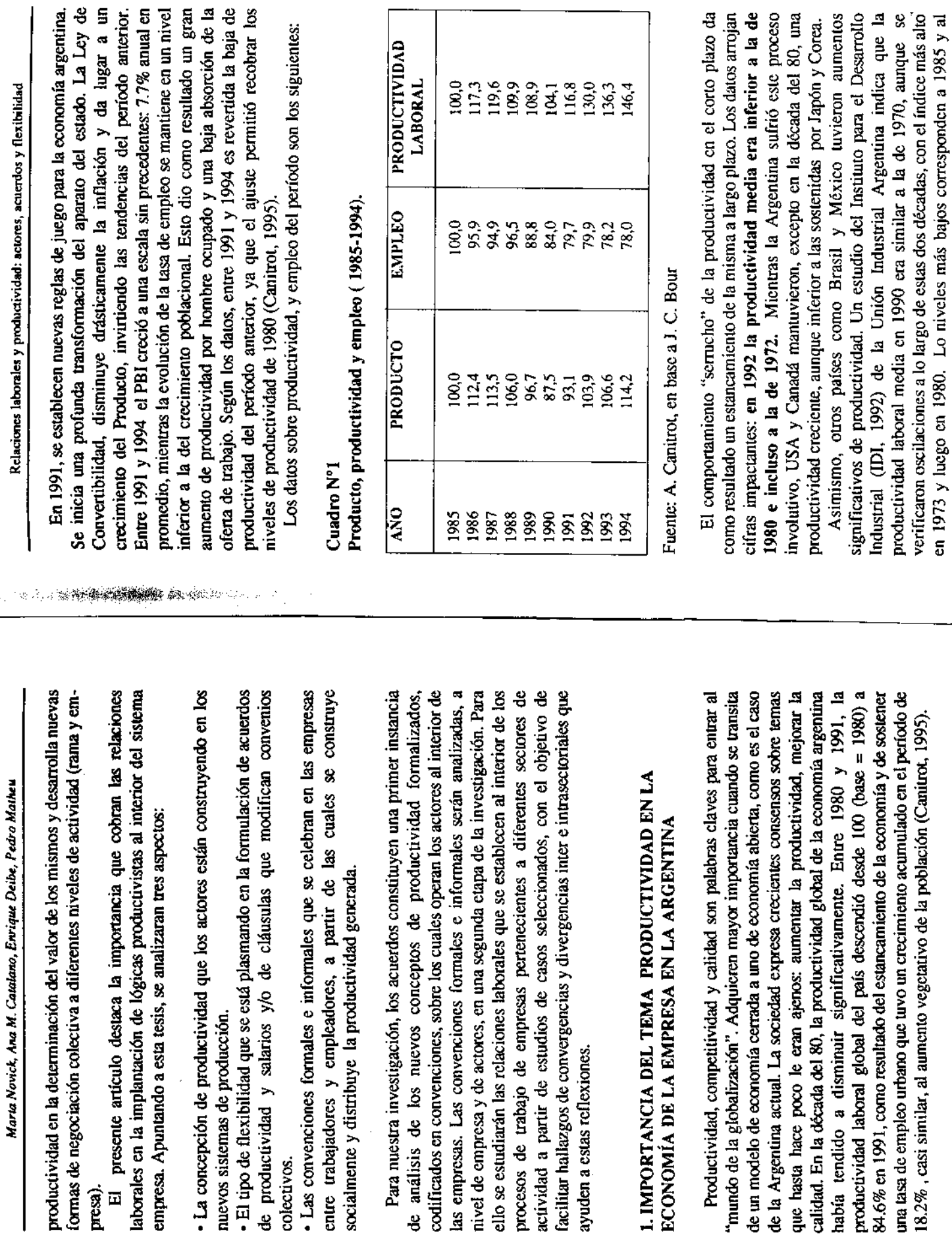

**Research** 

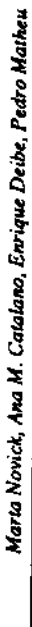

trienio 1988/90. En los dos años siguientes (1991-1992) se registraron tasas de incremento de la productividad laboral superiores al 10%, lo que se produjo junto al crecimiento en las tasas de inversión.

según se considere la productividad media general del país o la de las principales os establecimiento más grandes se debe más a la reducción de empleo que un proceso de concentración de la producción industrial, lo que permitió a Las cifras indican que hubo un comportamiento de la productividad diferente, empresas, en las que la productividad laboral creció un 60% en relación a 1970. Según el informe del IDI (IDI, 1992), este incremento de la productividad en a la incorporación tecnológica o a mayores inversiones. Además, ha habido tos grandes establecimientos realizar economías de escala y de empleo.

En el gráfico comparado adjunto se han incorporado la serie del IDI sobre Canadá. Es dramático observar la tendencia neutra o declinante de Argentina entre 1970 y 1990, mientras que la tendencia media de los otros dos países indica Argentina, y las correspondientes a EE.UU. y Canadá elaborada por Statistic para ese período un crecimiento del orden del 60% con respecto al año base de 1970. De estos datos se desprende el pésimo estado de competitividad de nuestra economía para afrontar la apertura a la globalización operada en 1991.

#### Cuadro N°2

Productividad laboral media y en las grandes empresas (1970-1992).

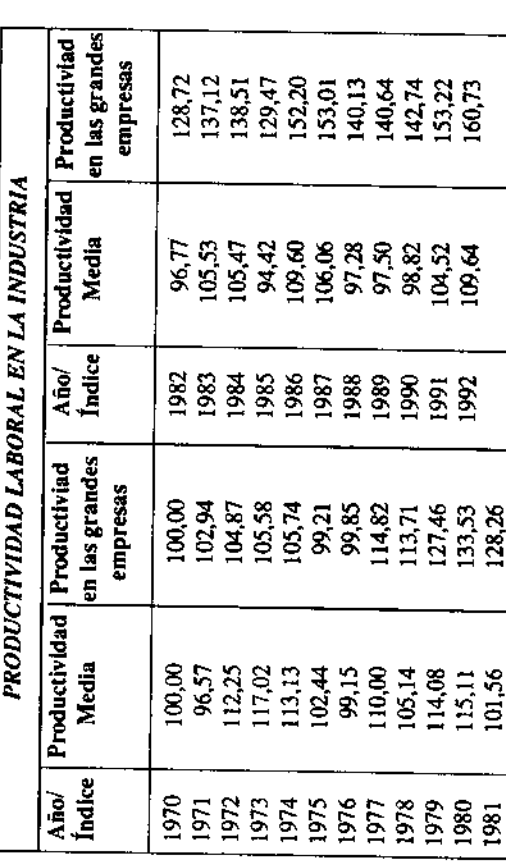

Fuente: IDI, 1992

Relaciones laborales y productividad: actores, acuerdos y flexibilidad

![](_page_2_Figure_9.jpeg)

### 2.1. Limitaciones del concepto neoclásico de productividad. 2. EL CONCEPTO DE PRODUCTIVIDAD

(De la Garza, 1993), es decir, es formulada como una medida de eficiencia de los factores que intervienen en función de la producción. Los cambios La productividad es analizada generalmente en términos neoclásicos profundos que se verifican en el mundo del trabajo y en el sistema empresa todavía no han producido una revisión de lo que oculta la relación econométrica denominada productividad.

R. N. Nelson (Nelson, 1981), al efectuar su estudio internacional comparado sobre niveles de productividad, tanto en lo que hace a sectores de actividad como a empresas, revisa la concepción neoclásica de la firma y de la productividad a las que califica de excesivamente simples para captar la complejidad de los fenómenos de los que pretende dar cuenta?.

Uno de los manuales más difundidos sobre el tema, el de J. Prokopenko Prokopenko, 1989), la define como "la relación entre la producción obtenida por un sistema de producción o servicios y los recursos utilizados para obtenerla". La noción neoclásica de la productividad hace referencia a un uso eficiente de factores, de recursos productivos, sean éstos fuerza de trabajo, capital, materiales, información o energía.

productividad aparente de cada factor se está pensando en su eficiencia, en puede hacerse analizando la eficiencia aparente global y parcial de los factores -trabajo, capital, consumos intermedios. Cuando se analiza la Otros economistas consideran que la determinación de la productividad

![](_page_3_Picture_15.jpeg)

Marta Novick, Ana M. Catalano, Enrique Deibe, Pedro Matheu

ļ

232

Maria Novick, Ana M. Catalano, Enrique Deibe, Pedro Matheu

empleo, organización del trabajo, división técnica y social del mismo, espacios profesionales que se crean o destruyen y, en definitiva, a la forma que adopta el sistema educativo.

# 2.2 Hacia un concepto de productividad relacional y sistémica?

En los nuevos escenarios, los principios y mecanismos de obtención de de un proceso de trabajo. Bajo la denominación "factor capital" se esconde investigación y desarrollo, una nueva flexibilidad organizativa para productividad que regían la organización taylorista-fordista deben redefinirse. El factor capital ya no expresa sólo una nueva base técnica y organizacional una nueva organización de la empresa como negocio, una nueva propuesta de interacción e intercambio con el entorno (Coriat, 1991): un sistema de alimentación y retroalimentación en red, un nuevo sistema de responder a mercados atravesados por la incertidumbre de la oferta, de la demanda, de los ciclos económico-financieros, de los costos. Los modelos de organización de los procesos de trabajo tienden a plantear, cada vez más, a la empresa como sistema y como tal se preocupan por su gobernabilidad, es integral. La productividad deja de ser concebida como una adición mecánica decir, por el control y la dirección de la gestión de la firma como unidad para transformarse en un resultado sistémico que deriva de las condiciones de gobernabilidad y control que se establezcan sobre la empresa y sus conexiones con el entorno como sistema. La empresa requiere de un control sobre la gestión, de una fábrica transparente, sin excesos, sean éstos de stocks, burocracia, defectos, desperdicios o desperfectos.

La eficiencia del factor trabajo es buscada a partir de la articulación de funciones administrativas, productivas, de regulación de máquinas, de € saberes operativos, complejos, polivalentes, calificados, integradores mantenimiento ligero, de gestión de calidad.

La obtención de productividad en las nuevas formas de organizar el trabajo se basa en que la empresa como organización y los trabajadores como individuos desarrollen tanto capacidades de integración sistémica, como capacidades relacionales y comunicacionales.

Las capacidades de integración sistémica se materializan en las organizaciones productivas a partir del desarrollo de nuevas formas de coordinación e integración interna de tipo más horizontal (Hernández, 1992) y de nuevas formas de relación en red interfirmas.

En estos contextos organizacionales, la productividad deja de ser el resultado del desempeño de un factor (trabajo o capital) operacionalizado en

analizar la productividad es indispensable percibir que la nueva lógica función de la producción o de los costos para construirse en función del sistema empresa y de la forma en que ésta se organiza como negocio. Para productiva da lugar a un nuevo concepto de firma (Hernández, 1992) y que eso requiere tomar en cuenta los aspectos idiosinoráticos de la unidad que la genera.

de escala de producción, de mix de oferta de productos o servicios que a su vez requieren que los factores técnicos, productivos y sociales se combinen e integren como componentes de un sistema controlado por la empresa. Como la capacidad de control sobre el sistema empresa. La productividad, en este contexto, no se basa en una simple maximización de los factores dentro de la antigua lógica sino que se mueve sobre nuevos principios que movilizan a los vemos, cada vez más, la productividad expresa una función de la gestión, de Las nuevas lógicas productivas generan diferentes estructuras de costos, factores productivos.

se basan en principios de mayor integración y flexibilidad de los procesos y Las combinaciones técnicas flexibles y las innovaciones organizacionales requieren de los trabajadores una cooperación más compleja. La tendencia a la integración tiene su origen en los principios tayloristas y fordistas de ahorro del tiempo de trabajo y de proceso. La informática y la electrónica tienden a compactar más aún las secuencias temporales de la Las nuevas formas de organizar el trabajo generan la necesidad de relacionarse en forma más horizontal y menos mediada con el entorno, lo que plantea a los trabajadores exigencias de relacionarse y de comunicarse mucho más complejas que las que requerían los modelos jerárquicos. Este trabajo que pueden proponer formas de organización del trabajo más o menos trabajador que materializan su compromiso en formas como la revisión permanente del diseño del producto, del proceso y de su metodología de producción y en búsqueda de formas de participación de los trabajadores producción: se busca ahorrar tiempos de trabajo, de proceso y de circulación. nuevo principio -que se contrapone con los que establecía el taylorismofordismo, y que se diferencia, profundamente, de la mera intensificación del polivalentes o más o menos automatizadas- se relaciona con sistemas de Estos nuevos principios suponen mecanismos de involucramiento del trabajo que se expresan en operaciones flexibles y de tiempo compartido. que anulen su autonomía.

de trabajo los sistemas de "mejora continua"<sup>4</sup>. Estos principios van más allá tareas. Se basa en la movilización de competencias que no sólo conciernen al Esto se ve claramente cuando las empresas introducen como metodología de la polivalencia entendida como mera ampliación o enriquecimiento de

<sup>3.</sup> El tratamiento de este terna desde la perspectiva de los actores está desarrollado en CATALANO, ANA M.: La productividad, en Cambio tecnológico ..., PREALC, 1993. En prensa.

<sup>4.</sup> En Argentias, puede verse este tipo de procesos en las terminales autonotrices, entre otras en GM Córdoba, sobre la que se está trabajando en la investigación en curso.

![](_page_5_Picture_121.jpeg)

trabajo y

del capital.

terminados circulación

establecer

236

![](_page_6_Picture_22.jpeg)

238

Marta Novich, Ana M. Catalano, Enrique Deide, Pedro Matheu

declinación del modelo tradicional de negociación colectiva y los primeros como lo demuestran diferentes estudios (Capelletti, Deibe, 1992), indican la rasgos de los "nuevos modelos" que comienzan a emerger. Estas dificultades entre 1988 y 1991, (año de entrada en vigencia de la Ley de Convertibilidad), pueden sintetizar en los siguientes puntos: · Las profundas transformaciones en la conformación del sector empresario como resultado del cierre de plantas, fusiones de empresas, cambios de mercados y productos que se habían producido en los años 1970 y 1980 en la Argentina.

· Mantenimiento -por efecto de la ultraactividad<sup>7</sup>- de los convenios de 1975 que respondían a una forma de organización del trabajo decadente y en proceso de transformación.

· Un modelo sindical fuertemente estructurado que defiende y reivindica las conquistas del pasado como hitos irreversibles y que se niega a abrir negociaciones que puedan poner en riesgo los derechos adquiridos.

· Factores globales de la economía -faita de estabilidad, inflación, hiperinflación- tienden a afectar el poder adquisitivo de los salarios.

· Insistencia empresaria en obtener protección estatal en materia de regulaciones, tipo de cambio, política crediticia y fiscal ante las nuevas reglas derivó en demoras y pérdidas de oportunidades en materia de desarrollo de que imponía la globalización de las economías. Esta insistencia en mantener nuevos productos, de aumento de la calidad y de la diferenciación de los la lógica de funcionamiento del modelo de sustitución de importaciones, mismos y de nuevas estructuras de costos por parte de las empresas.

En los años de 1990, un conjunto de institutos legales tienden a desarticular los roles tradicionales del Estado keynesiano sin darle nuevas funciones más allá de las de un órgano administrador, privatizador y moneda, privatizar las empresas públicas, desregular las actividades recaudador. El proceso de reestructuración económica tiende a estabilizar la económicas, establecer un nuevo cronograma de refinanciamiento y pagos de la deuda externa.

En el campo del sistema de relaciones laborales, surgen nuevos institutos legales que se orientan a la disminución del costo laboral y a la limitación del derecho a la expresión de la conflictividad por parte de los trabajadores. En

Relaciones laborales y productividad: actores, acuerdos y flexibilidad

vida- se sanciona la Ley de Empleo, se reglamenta el derecho de huelga, se el marco de la Ley de Convertibilidad -que congela salarios en un momento revisan los convenios colectivos del área estatal y se habilita la negociación salarial por productividad de tal manera que aumentos de salarios no en que mantenían un sensible atraso respecto de la evolución del costo de implicaran en aumento en los precios.

 $\mathbb{Q}^{\mathbb{Z}}_{\mathbb{Z}}\big(\mathbb{Q}^{\mathbb{Z}}_{\mathbb{Z}}\big(\mathbb{Q}^{\mathbb{Z}}_{\mathbb{Z}}\big)\big)_{\mathbb{Z}}\leq \mathbb{Z}^{\mathbb{Z}}_{\mathbb{Z}}\Big(\mathbb{Z}^{\mathbb{Z}}_{\mathbb{Z}}\big)$ 

texto, nuevas reglas de juego que apuntan a encontrar en las nuevas formas de lexibilidad productiva y laboral fuentes de productividad diferentes a las radicionales y favorece la negociación sobre ellas en términos de reparto de tiene la característica de instalar el debate sobre productividad en las relaciones laborales de las empresas. Establece, en su fundamento y en su las ganancias diferenciales atribuidas a la aplicación de estos mecanismos. Es Esta última forma institucional, que se conoce como el Decreto 1334/91, interesante, sin embargo, detenerse en este análisis.

obtencr la homologación de acuerdos de aumentos salariales basados en la El Decreto 1334/91, que será sustituido por el Decreto 470/93 en el año 993 que da más autonomía a los actores sociales y habilita expresamente la negociación a nivel de empresa, establece el procedimiento a seguir para productividad. El aumento salarial por mayor productividad implica que los empresarios no pueden argumentar mayores costos y evita que el aumento sea trasladado a los precios.

visualizaban en el mismo una limitación a la autonomía de las partes en la cuatro meses después de la habilitación a negociar por productividad. A partir Este decreto fue duramente cuestionado por los sectores gremiales, que negociación colectiva. Por esta razón, los sindicatos demoran la puesta en narcha de estos acuerdos. El primer acuerdo se celebra en octubre de 1991, de ese momento, esta materia de negociación fue adquiriendo paulatina vitalidad.

La forma histórica en que la productividad, en tanto eje del escenario productivo en épocas de globalización es introducida en el contexto de la negociación en la Argentina, revela la importancia que tienen las relaciones aborales como dimensión constitutiva y constructiva de la misma.

El análisis de la productividad y las relaciones laborales, en el caso de Argentina, parece particularmente interesante de ser analizado ya que demuestra que la productividad lejos de expresar una mera relación técnica paulatinamente cambios profundos en los niveles, actores, formas y materias que adopta la negociación colectiva. Estos cambios indican que se está en expresa relaciones sociales de trabajo, relaciones éstas que exigen la sentido, la negociación por productividad da lugar a que se produzcan presencia de una nueva lógica de acción colectiva y de negociación entre construcción de formas de coordinación y de consenso particulares. En este capital y trabajo.

<sup>7.</sup> La ultrascuvidad de los convenios colectivos es uno de los elementos de discusión fundamentales del nuevo modelo de relaciones colectivas de trabajo. Por ella, a través de la ley vigente los conventos se mantenen vigentes aún después del vencimiento establecido por las partes. Esto implica que a pesar de que alguna de las partes quiera renovar el convenio colectivo si la otra no acepta los cambios que aquella propone con sólo ello mantiene la vigencia del converio prevaleciente. En este sentido es que muchos convenios de importantes actividades económicas del país tienen vigente el convenio celebrado en el año 1975.

![](_page_8_Picture_191.jpeg)

# 4. PRODUCTIVIDAD Y RELACIONES LABORALES: UN ANÁLISIS **A TRES NIVELES**

organización taylorista fordista es ratificada a partir del diseño de puestos Esta manera de construir un sistema de productividad al interior de las empresas tiende a hacer más nítida la conexión entre relaciones laborales a nivel micro y modelo de acumulación. Bajo el acuerdo fordista esta relación se establece centralmente a nivel masto y mesoeconómico. El proceso de acumulación requería de componentes técnicos, organizacionales y sociales que las relaciones laborales codificaron en los institutos de los convenios colectivos, y en el modelo de organización del trabajo predominante. La individuales de trabajo y calificaciones orientadas por la especialización operatoria en trabajos simplificados y parcializados. Los determinantes de los salarios se regulaban por sus componentes fijos a nivel macro a través del salario mínimo, por un lado, y a nivel meso estableciendo salarios básicos de convenio que, homogéneamente, se aplican a toda la rama de actividad. La antigüedad es premiada ya que expresa una forma de mantener y reproducir los saberes tácitos de los trabajadores en la empresa.

Las nuevas reglas de la globalización y la competencia requieren una reformulación de este modelo. En términos de sistema de relaciones laborales, las tendencias que se enuncian son:

- Descentralización en los niveles de actuación de los actores.

· Relativa articulación entre los niveles de negociación.

· Fijación de nuevos determinantes en la formación de los salarios que afectan la relación entre sus componentes fijos y variables.

· Tratamiento de temas nuevos en la negociación: nuevas formas de organizar el trabajo, configuración del tiempo de trabajo, etc.

El proceso actual de negociación colectiva tiene un carácter menos centralizado que el del Acuerdo Fordista. Actualmente la negociación tiende a descentralizarse, prolifereando el acuerdo por empresa. Esta tendencia a la descentralización remite a dos tipos diferenciados de convenios: unos que están institucionalmente regulados y que, a su vez, admiten formas de negociación en cascada y formas de negociación articulada (Goldín, 1994) (Bisio, Tomada, Deibe, Antunez, 1992), y otros que no observan formas institucionalmente reguladas.

La negociación en cascada establece diferenciaciones en los institutos que serán aplicados en cada nivel. Es un modo desagregado y no articulado de negociación. Esta forma de negociación es resistida por los sectores empresarios por el efecto acumulativo de beneficios que puede generar<sup>8</sup>.

Aunque esta modalidad ha tenido poco desarrollo la encontramos instalada en convenios de la actividad textil que deriva hacia el nivel de empresa la negociación de mecanismos y premios de productividad

negociados colectivamente en cada nivel de manera que sus beneficios no se acumulen. Este sistema permite acordar en el nivel superior los institutos sobre los cuales cada nivel tendrá competencia. Esta delegación habilita a intervenir directamente en la negociación a los niveles cuyos intereses están más comprometidos<sup>9</sup>. Ejemplo de convenios articulados los encontramos en La negociación articulada consiste en reservar institutos para ser la actividad "Seguros", por ejemplo.

Cuando la descentralización observa formas no reguladas da la impresión de una negociación *anarquizada*. Predominan este tipo en aquellas actividades donde se da una fuerte resistencia a abandonar la negociación paradójicamente, la emergencia de decisiones unilaterales de la empresa al margen de la institucionalización formal o formas de convenio por empresa que son tolerados pero no reconocidos por las conducciones nacionales de los centralizada por parte de los sindicatos. Esta resistencia ha facilitado, gremios.

La reformulación del sistema de relaciones laborales se vincula sistema empresa. Por lo cual, el análisis de los convenios y acuerdos celebrados en los últimos años, constituye una herramienta central para entender el modelo de productividad que se está implantando en las empresas. estrechamente con la instalación del tema de la productividad al interior del En nuestra investigación se analizan los acuerdos celebrados a tres niveles: 1) a nivel de cláusulas que todo y cualquier sector de actividad ha celebrado. Este tratamiento permite determinar las tendencias que se imponen a nivel agregado; 2) a nivel de convenio o acuerdo analizando el entramado de cláusulas por tipo de empresa y sector de actividad. Este tratamiento tiene por objetivo establecer bajo qué parámetros se está modelizando la productividad en cada sector, y

el convenio formal celebrado por los actores como las convenciones que se establecen a nivel de práctica societal al interior de las firmas respecto de la 3) a nivel de empresa considerando en cada organización productiva tanto productividad y sus fuentes.

Este artículo, como avance de la investigación que estamos desarrollando, se referirá a los dos primeros niveles de análisis.

<sup>8.</sup> Por ejemplo, en una negociación salarial se puede establecer un mínimo general para una<br>actividad, un complemento del salario básico a nivel de rama y premios y bonificaciones a nivel de empresa.

<sup>9.</sup> Así, por ejemplo en las empresas se negociarán temas referentes a condiciones de trabajo, calificaciones, productividad, rescrvándose para el nivel general pautas de regulación institucional y colectiva.

![](_page_9_Picture_153.jpeg)

### 4.1 Relaciones laborales y negociación por productividad a nivel agregado.

El primer nivel abordado por nuestra investigación considera como unidades de análisis a las cláusulas desagregadas de los convenios, cualquiera sea la empresa o sector de actividad representado. En este nivel macro se pretende caracterizar, indirectamente, las tendencias del modelo de flexibilidad acordado explícitamente que se está poniendo en marcha en nuestro país

(Deibe, Estevez, Matheu, Proyecto PNUD/ARG/88/005, 1994) de la equipo de investigación citado, nos permite concluir que predominan en los acuerdos tendencias a instaurar estrategias de intensificación del trabajo y/o de eliminación de tiempos muertos que se expresan en formas de incremento flexibilización en la forma de contratación de la fuerza de trabajo, o por la El análisis de la distribución agregada (Proyecto PNUD/OIT/ARG/92/009, Informe 7, 1993) (Proyecto PNUD/OIT/ARG/92/009, Informe 14, 1994) recuencia de las cláusulas clasificadas según la metodología elaborada por el del tiempo efectivo de trabajo, o de reducción de costos salariales a partir por implantación de incentivos o premios por asistencia o por producción.

tratamiento de la conflictividad laboral (5.06%) y el aumento operativo de la jornada de trabajo (4.41%) (Ver Cuadro 1). Es de hacer notar que las Cerca del 60% de las cláusulas analizadas se refieren a los mecanismos resumidos en esas dos estrategias. Entre ellos adquieren mayor peso, los que remiten a la "habilitación de formas contractuales promovidas" (15.82%), los premios al presentismo y puntualidad (8.83%) y los premios según normas de rendimiento  $(8.83\%)$ , la distribución anual de las vacaciones  $(6,24\%)$  y la reorganización de horarios (6.24%), el establecimiento de normas de estrategias de intensificación del trabajo y de eliminación de tiempos muertos fueron hegemónicas en los primeros 15 meses de negociación por productividad, ya que representaron alrededor del 74% de las cláusulas firmadas en los acuerdos. En la actualidad, estas estrategias aunque están representadas en cerca del 60% de las cláusulas firmadas están moderadas por la presencia de otras que se orientan a apuntalar una búsqueda de competitividad de largo plazo.

المواشر شرطت فللدي فيالوا والمستوات المساور والمستعرف والمستور والمستور والمستعمل والمستعمل والمستعمل والمستعاد

Así, aunque menos del 40% de las cláusulas convenidas se refieren a la instauración de cambios más estructurales, capaces de dotar a la empresa de una competitividad de largo plazo, es de destacar que esta tendencia revela un dinamismo creciente y, en cierta manera, alentador. Los resultados acumulados de la última medición indican el 20,63% de las cláusulas se de horas de capacitación, y cerca de 9% a inversiones y mejoras en la refleren a cambios en la organización del trabajo, el 9,15% a la implantación prestación de servicios.

计算行业

Relaciones laborales y productividad: actores, acuerdos y flexibilidad

la organización del trabajo. El tipo de análisis emprendido -al considerar sólo a clasificación y distribución de las cláusulas- impide conocer si se trata de una evolución entre los mismos actores que a medida que van negociando van cambiando el eje de acuerdo, o si se trata de un conjunto de nuevas negociaciones con acuerdos que configuran un nuevo entendimiento de las luentes de la productividad en la empresa. A continuación, reproducimos el cuadro descriptivo de evolución de las cláusulas convenidas en el período futura, es decir, que se negocia sobre fuentes de productividad potencial. En este sentido, se denota un avance hacia transformaciones más estructurales dadas por formas de flexibilidad interna o por cambios que se introducen en incremento de las cláusulas que se refieren a previsiones de productividad A medida que transcurre la dinámica de la negociación se verifica un 1991-199410.

**South and South States and South Advisory of the South Assembly and South Advisory Assembly and South Assembly** 

#### Cuadro Nº 3

Cláusulas pactadas: algunas tendencias de los contenidos.

![](_page_9_Picture_154.jpeg)

10. Según análisis realizados por la Comisión Técnica Asesora de Productividad y Salarios del Ministerio de Trabajo en base a la clasificación desarrollado por el Proyecto PNUD/OIT/ ARG/92/009 del Ministerio de Trabajo y Seguridad Social.

![](_page_10_Picture_58.jpeg)

calidad de

vicción de

 $\vdots$ 

empresas.

246

Teleciones soure 10s tópicos analizados dando lugar a fuertes contribuciones al estudio de las relaciones laborales en el país. (Aldao Zapiola, Hulsberg, Jaureguiberry, 1994) (Aglamisis, Tornada, Bisio, Karpí, 1988) (Proye

convenios

los actores

los ejes de

![](_page_11_Picture_63.jpeg)

 $\sim$   $\sigma$ co.

- 40

 $\blacksquare$ ക

búsqueda

ċ.

248

Marta Novick, Ana M. Catalano, Enrique Deibe, Pedro Matheu

mayor concentración en la negociación es aquel que se refiere a formas de flexibilización por lo "alto", es decir aquellos que negocian aumentos salariales en base a aceptar formas de reorganización de los procesos de trabajo (40 convenios), encontramos también en el polo opuesto un peso significativo en negociar sobre componentes que expresan nada más que formas de intensificación del trabajo, por ejemplo reducción de costos salariales o incremento del tiempo de trabajo (27 convenios más 18 con situaciones de intensificación intermedia). También predominan casos donde la negociación por productividad tiende a realizarse sobre dos o tres determinantes similares y sumados a los mencionados en el caso anterior que sólo expresan procesos abiertos de intensificación del trabajo (37 convenios).

 $\mathcal{O}(\mathcal{O}(\mathcal{I}^*)\mathbb{C})$ 

La orientación que se le imprimió a la negociación de la productividad por productivos de las empresas por las relaciones laborales del sector. Estas rama de actividad estuvo marcada más que por los componentes técnicorelaciones laborales se expresaron en las siguientes estrategias: · Imposición por parte de los empresarios de modificaciones tendientes a efectuar un ajuste laboral vía intensificación del trabajo y disciplinamiento de la mano de obra. Casi un 48% de los convenios de actividad introdujeron cláusulas de manera más o menos sistemática que apuntaban a: "incrementar el tiempo efectivo de trabajo", a "reducir los costos salariales" o a "optimizar el uso de la capacidad instalada y reducir otros costos". Es decir, todas se proponían el ajuste y ninguna una nueva fuente de productividad.

· El 40% de los convenios identifican la reorganización de los procesos de productividad. Tan clave que centran la negociación en él. Este hecho indica trabajo como uno de los factores determinantes de la productividad. El 23% de estos acuerdos consideran a este factor clave en la negociación por que más que productividad se está negociando contrapartidas por aceptar ciertas formas de flexibilidad. La dificultad de desarrollar formas de indicadores multifactoriales para evaluar la productividad indica que no se ha instalado en la mesa de negociaciones una concepción sistémica sobre el desempeño productivo de la empresa.

Este análisis fue realizado sin incluir en la tabulación los convenios comportamiento diferencial que revelaron las mismas, comportamiento Otra manera de analizar los acuerdos de productividad celebrados en el celebrados por las empresas privatizadas. Esta exclusión se produjo por el diferencial al que nos referiremos más abajo. La clasificación de los convenios de empresa, según la cantidad y calidad de factores sobre los que se negocia período 1991-1994 fue analizar los convenios realizados a nivel de empresa. por productividad, arroja el siguiente cuadro:

Relaciones laborales y productividad: actores, acuerdos y flexibilidad

Cuadro Nº<sub>5</sub>

Clasificación de convenios a nivel de empresa (excluye las privatizadas).

![](_page_12_Picture_156.jpeg)

productividad basándose en el desempeño de dos o más factores. Es decir, a medida que la negociación se descentraliza se complejiza el número y la los mismos tienden más a centrarse en un estadio de transición entre una concepción de la productividad basada en la intensificación del trabajo y una de formas de reorganización del trabajo que tienden cuestionar el modelo de los convenios de empresa negociados fundamentan cambios en el nivel de calidad de los factores que entran en la mesa de negociaciones para determinar el desempeño productivo de una firma. Es interesante destacar que a nivel de lo alto (diversas formas de reorganización de los procesos de trabajo). Así, el 62.5% de los convenios celebrados por empresa reconocen la aplicación de analizamos en detalle el tipo de componentes negociados observaremos que concepción que se deriva de formas de cooperación más complejas, es decir, A nivel de empresa, a diferencia de la negociación por sector o rama de actividad, predomina la negociación en la que se contabilizan dos o más factores como determinantes de un nivel dado de productividad. Así, el 56% empresa prodomina la negociación que se basa en formas de flexibilidad por formas de flexibilidad que apuntan en esta dirección. Sin embargo, si tradicional de organización taylorista-fordista.

empresas se concentra en un estadio de transición en la que la mayoría de los acuerdos se ubica en las categorías intermedias de la tipología. El 74% de los convenios por empresa (excluyendo las recientemente privatizadas) negocia sobre cláusulas de flexibilidad que se refieren a ajustes de planteles y a El cuadro permite observar cómo la flexibilización impuesta por las incentivos a la fuerza de trabajo.

![](_page_13_Picture_136.jpeg)

El examen de los convenios de manera individual revela que es frecuente Por un lado, esto se explica por el proceso de derivación del tratamiento específico de premios a la producción y productividad desde los convenios marco de actividad a las empresas. El grado de flexibilización impuesta a nivel de rama observará variaciones de acuerdo con la aplicación especifica la utilización de la cláusula referida a la introducción de premios e incentivos. de estos mecanismos y condiciones a nivel de cada establecimiento.

Pasemos ahora a analizar el singular caso que presentan las empresas recientemente privatizadas, en materia de modelo negocial sobre productividad y flexibilidad.

#### Cuadro Nº 6

Clasificación de los convenios de empresas privatizadas.

![](_page_13_Picture_137.jpeg)

 $NOTAL = 57$ 

de la productividad. Así, el 88 % de los convenios celebrados por este tipo de factores. Es de destacar que, en estos nuevos convenios, predominan cláusulas que se refieren a un modelo de flexibilidad basado en la reorganización de los En el caso de las empresas recientemente privatizadas predomina una endencia a negociar sobre varios componentes como factores determinantes empresas negocian los determinantes de la productividad sobre dos o más sistemas de trabajo. El 56% de los acuerdos firmados han utilizado dos o más cláusulas referidas a dar un uso más flexible a la fuerza de trabajo modificando la organización y gestión de los procesos de trabajo.

mismas expresaban situaciones de privilegio respecto de las que regían para el socior privado (Vasilachis de Gialdino, 1979); (Moreno, 1991). El Estado  $i$  A qué se deben estos síntomas de modernidad que presentan las empresas recientemente privatizadas? Históricamente estas empresas expresaron un nivel superior de beneficios para sus trabajadores. Los convenios de las era el actor empresario que menos criterios productivistas y de eficiencia

tructuras. Esto permite a las gerencias privadas que se instalan en ellas actividades por el otro, el ajuste del estado, los flujos recesivos y expansivos de la economía. Todo estos cambios determinan que las empresas públicas son privatizadas después de una fuerte onda de racionalización y ajuste de sus escelebrar convenios de "pacificación" con sus trabajadores basadas en formas aplicaba a la producción. En estas empresas, la alta cuota de poder político que expresaba el sindicalismo se reflejaba en la negociación colectiva. Sin embargo, la privatización de las empresas públicas se produce en un marco económico y político en el cual convergen la desregulación de la economía, por un lado, el desmembramiento de empresas y la descentralización de de flexibilidad estructural o por lo alto.

interés. En un primer intento, hemos diferenciado a aquellos que han tenido productividad celebrados por el sector metalmecánico captaron nuestro Volviendo a las empresas privadas tradicionales, los convenios de como interlocutores a las terminales automotrices y al SMATA, de aquellos que se expresaron a través de los industriales metalúrgicos y de la UOM:

#### Cuadro Nº 7

Clasificación de los convenios de las terminales automotrices-

![](_page_13_Picture_138.jpeg)

Autolatina y Mercedes Benz sin cláusulas.

de la capacidad productiva. Sólo una terminal -basada en sistemas de trabajo factores para evaluar el desempeño de la productividad. Los factores negociados por las terminales y el SMATA indican una búsqueda de nuevas fuentes de productividad en la reorganización del trabajo o en la optimización Los convenios de productividad celebrados por las terminales auomotrices y el SMATA tienen por característica basarse en dos o tres más tradicionales- ha impulsado la negociación con la UOM por

Marta Novick, Ana M. Catalano, Enrique Deibe, Pedro Matheu

productividad sobre un único factor que tiende a plantear la intensificación del trabajo (ver Cuadro Nº7)

#### Cuadro Nº 8

Clasificación de los convenios firmados por actividad por el SMATA.

![](_page_14_Picture_112.jpeg)

#### Cuadro Nº 9

Clasificación de los convenios firmados por actividad en la UOM.

![](_page_14_Picture_113.jpeg)

 $\tau_{\rm s}$  ,  $\tau_{\rm s}$  ,  $\tau_{\rm s}$  ,  $\epsilon$  ,  $\epsilon_{\rm b}$  ,  $\zeta^{\rm s}$  ,  $\gamma^{\rm s}$  ,  $\zeta$ 

 $TOTAL = 10$ 

la UOM revelan una tendencia a concentrar la negociación sobre uno o dos factores (Cuadros N°8 y10). Las relaciones laborales en el sector mecánico tienden a poner en juego en la negociación por productividad cláusulas que se refieren a formas de movilidad y polivalencia funcional, reasignación de funciones o categorías, horas de capacitación o innovaciones tecnológicas Los convenios firmados a nivel de actividad tanto por el SMATA como por

Relaciones laborales y productividad: actores, acuerdos y flexibilidad

tienden a conducir la negociación por productividad a nivel de actividad más en términos de una compensación por intensificación del trabajo que por la apertura sustantivas. En el sector metalúrgico, las relaciones laborales que se establecen de nuevas fuentes de productividad.

#### Cuadro Nº 10

 $\label{eq:1} \begin{split} \mathcal{L}_{\text{eff}}(\mathbf{r}) = \frac{1}{2} \mathcal{L}_{\text{eff}}^2 \mathcal{L}_{\text{eff}}^2 \mathbf{r}^2 + \frac{1}{2} \mathcal{L}_{\text{eff}}^2 \mathbf{r}^2 + \frac{1}{2} \mathcal{L}_{\text{eff}}^2 \mathbf{r}^2 + \frac{1}{2} \mathcal{L}_{\text{eff}}^2 \mathbf{r}^2 + \frac{1}{2} \mathcal{L}_{\text{eff}}^2 \mathbf{r}^2 + \frac{1}{2} \mathcal{L}_{\text{eff}}^2 \mathbf{r}^2 + \frac{$ 

Clasificación de los convenios firmados por empresa por SMATA.

![](_page_14_Picture_114.jpeg)

#### Cuadro Nº 11

 $\mathbb{E}[\hat{s}(\hat{s}\hat{s},\hat{p}^{\prime},\hat{z}^{\prime})]$  ,  $\hat{z}^{(0)}$ 

 $\mathbb{E}_{\mathcal{P}}[\mathcal{P}]\geq\mathbb{E}_{\mathcal{P}}[\mathcal{P}]\geq\mathbb{E}_{\mathcal{P}}[\mathcal{P}]$ 

ty.

Clasificación de los convenios firmados por empresa por la UOM.

![](_page_14_Picture_115.jpeg)

negociación basada en más de un factor que describe el desempeño de la productividad. Nuevamente observamos que es en el sector mecánico, donde En los convenios celebrados a nivel de empresa tiende a predominar una las relaciones laborales presentan tendencias hacia la celebración de conve-

![](_page_15_Picture_151.jpeg)

nuevos modelos de coordinación horizontal y vertical de informaciones a través de relaciones sociales que establecen los miembros del colectivo del trabajo entre si y con la figura del mercado simbolizada tanto en el cliente externo como trabajo en relación con un determinado sistema de trabajo. Los nuevos modelos y exterior del sistema firma. Estas relaciones sociales son captadas no sólo a ravés de las convenciones explícitas sino, fundamentalmente, de las implícitas Nuestra investigación se propone aún una última etapa de análisis, cuyos cbraron los actores en acuerdos colectivos entre 1991 y 1994. Sin embargo, las convenciones explícitas celebradas dicen respecto de las formas de flexibilidad que son aceptadas en la negociación como fuentes de productividad y de las contrapartidas que cada parte acuerda en recibir por haber aceptado movilizar os recursos productivos de una determinada manera. Sin embargo, más allá de as convenciones explícitas rigen en las empresas convenciones implícitas, en el interno. Las convenciones explícitas se refieren a los roles del capital y del de coordinación horizontal y vertical que impulsan las empresas se basan en codos los tipos de relaciones sociales que los trabajadores establecen al interior que el sistema empresa impulsa ya que de ellas obtiene formas de coordinación avances no serán expuestos en el presente artículo. En las etapas de nvestigación que hemos expuesto hasta ahora, nuestro objeto de análisis se constituyó alrededor de las convenciones explícitas que sobre productividad celque no podría prescribir desde fuera del subsistema social empresa.

laborales una interesante perspectiva de análisis que debe complementarse Es nuestra hipótesis que, en la empresa actual entendida como sistema, el estudio de los determinantes de la productividad encuentra en las relaciones con el estudio de las convenciones que se establecen en las relaciones de

: actores, acuerdos y flexibilidad

luctivo. En este sentido, un estudio ad al interior de las empresas implica ón con la regulación de un modelo de s convenios colectivos más o menos ulados, sino también, requiere del ncurren a establecer mecanismos de nportamientos que tácitamente son is que se establecen al interior de las ilización de saberes, por ejemplo, se tas y modelos que determinan un ductividad. El estudio de estas cromecanismos a partir de los cuales

## 5. SÍNTESIS Y CONCLUSIONES

menos de una década, a condiciones de operación drásticamente diferentes a Se · Las empresas que actúan en el ámbito nacional han tenido que adaptarse, en las de los últimos 40 años. Estas transformaciones se produjeron, simultáncamente, en diversas áreas afectando -aunque no de igual modo- a todos los actores de la producción. Los imperativos que formula un mercado cada vez más competitivo inducen cambios técnicos y organizacionales de diverso grado de profundidad, cambios en la concepción de las fuentes de entabilidad de las empresas y, como consecuencia, replanteos sobre los mecanismos más idóneos para la obtención de niveles crecientes de establecen, también, formas de flexibilidad externa a partir de modificar los nstitutos laborales típicos del acuerdo fordista proponiendo nuevas formas de contratación y uso de la fuerza de trabajo que tienen como finalidad reducir productividad y de productos de mayor calidad y valor agregado. os costos laborales y sostener el nivel de empleo.

Esta modalidad histórica de instaurarla, obliga a los actores a asumirla, a · La productividad es impuesta por decreto en la interlocución de los actores. discutir sus fuentes y sus mecanismos de obtención, optimización y distribución..

· La concepción de la productividad presente en el discurso de la negociación tiende a basarse, predominantemente, en una concepción neoclásica de la misma que no da cuenta de los cambios sufridos en los sistemas de trabajo que han incorporado innovaciones técnicas y organizacionales o que están sometidos a una dinámica del mercado que los obliga a operar dentro de la lógica de la competitividad. La unidad empresa se ha vuelto una compleja red de relaciones vociotécnicas -tanto en relación a su interior como a su entorno- hecho que

![](_page_16_Picture_21.jpeg)

Relaciones laborales y productividad: actores, acuerdos y flexibilidad

en "Formación Profesional: calificaciones y clasificaciones profesio-LICHTENBERGER, Y.: "La calificación: apuesta social, desafío productivo", nales". Jobert A et alli, Francia, Humanitas, 1992.

MORENO, O: La nueva negociación, Buenos Aires, Fundación Friedrich Ebert, Folios Ediciones, 1991.

NELSON, R.N.: "Research on Producivity Growth and Productivity differences: dead ends and new departures", en Journal of economic literature Vol. XIX, Septiembre 1981.

PROYECTO GOBIERNO ARGENTINO/PNUD/OIT-ARG/92/009: Negociación salarial por productividad: alcances y contenidos. Informe Nº 7. PROKOPENKO, J.: La gestión de la productividad, Ginebra, OIT, 1989.

PROYECTO GOBIERNO ARGENTINO/PNUD/OIT - ARG/92/009: Una metodología para el análisis de la negociación salarial por productividad. Buenos Aires, Abril 1993.

ROJAS, E.: Las nuevas formas de organizar el trabajo y las relaciones Informe Nº 14, Buenos Aires, Enero 1994.

VASILACHIS DE GIALDINO, I. - NOVICK, M. - FORNI, F: La actuación laborales. CEDEL, publicación interna, Buenos Aires, Mimeo, 1993.

enfoque interdisciplinario, Documento de Trabajo Nº 7, Buenos Aires, de las asociaciones profesionales de trabajadores en la determinacion de condiciones de trabajo a través de los convenios colectivos de trabajo: un CEIL, 1979.